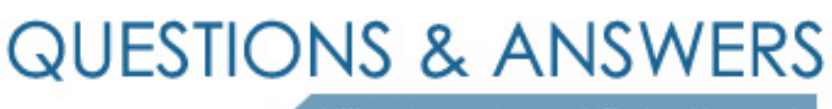

Kill your exam at first Attempt

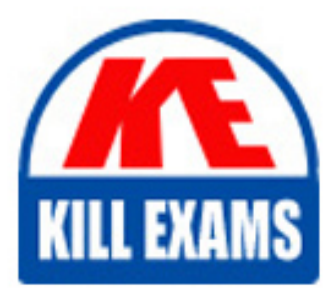

COG-135 Dumps COG-135 Braindumps COG-135 Real Questions COG-135 Practice Test COG-135 dumps free

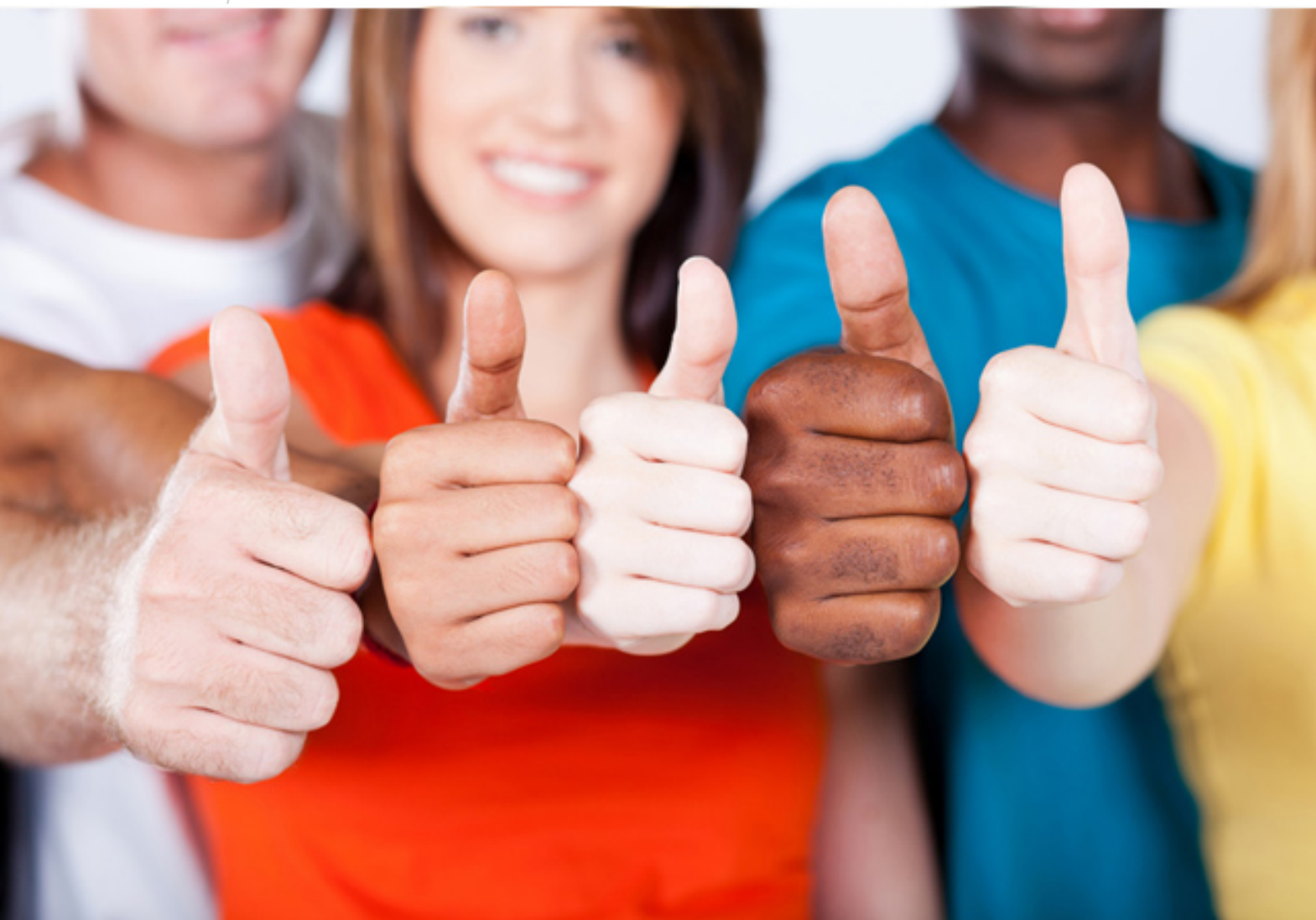

# **COG-135 Cognos**

IBM Cognos 8 BI OLAP Developer

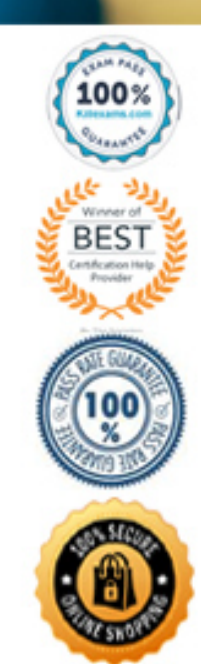

#### **QUESTION:** 61

The developer received a file lock error when attempting to overwrite a published PowerCube. Which services must be stopped to be able to overwrite a published Powercube?

- A. Report and Report batch services.
- B. Cognos 8 and Delivery services.
- C. Dispatcher and Presentation services.
- D. Content Manager and Monitor services.

#### **Answer:** A

#### **QUESTION:** 62

What does the developer specify when creating a test build that uses a subset of the source data?

- A. The number of categories.
- B. The dimensions to include in the cube.
- C. The number of records.
- D. The measures to include in the cube.

### **Answer:** C

#### **QUESTION:** 63 Where are the log files accessed to troubleshoot issues?

A. In the Content store.

- B. In the Bin folder in the installation directory.
- C. In the path set in Transformer preferences.
- D. In the Temp directory.

#### **Answer:** C

#### **QUESTION:** 64

What can the developer specify for the cube build to use multiple directories to generate temporary work files?

A. Log files B. Model temporary files C. Operating system page file

D. Data temporary files

# **Answer:** D

# **QUESTION:** 65

When running simultaneous cube builds, how can cube build times be decreased?

A. Assign each Transformer process one CPU.

- B. Assign each Transformer instance one CPU.
- C. Use the same configuration files for each Transformer instance.
- D. Use a single-CPU server model.

# **Answer:** A

#### **QUESTION:** 66

What improves performance in the reporting application by combining records with identical non- measure values?

A. Consolidation B. Partitioning C. PC Optimizer D. Crosstab caching

# **Answer:** A

# **QUESTION:** 67

What modeling factor affects the auto-partitioning strategy and causes poor consolidation for partitioned categories?

- A. Wide, flat dimensions
- B. Well-balanced hierarchical dimensions
- C. Allocated measures
- D. After rollup calculated measures

# **Answer:** A

# **QUESTION:** 68

A developer notices that tildes (~) exist in the category codes. What can be done to avoid unstable MUN values?

- A. Perform a Clean House.
- B. Resolve the non-unique keys within a dimension in the data source.
- C. Regenerate the categories.
- D. Ensure the values are non-conformed in the data source.

#### **Answer:** B

#### **QUESTION:** 69

What could be done if the report does not run after the category codes change?

- A. Rebuild the cube and publish a new package.
- B. Perform a Clean House.
- C. Modify the report to point to the updated member.
- D. Manually change the category codes within the model.

**Answer:** C

# For More exams visit https://killexams.com/vendors-exam-list

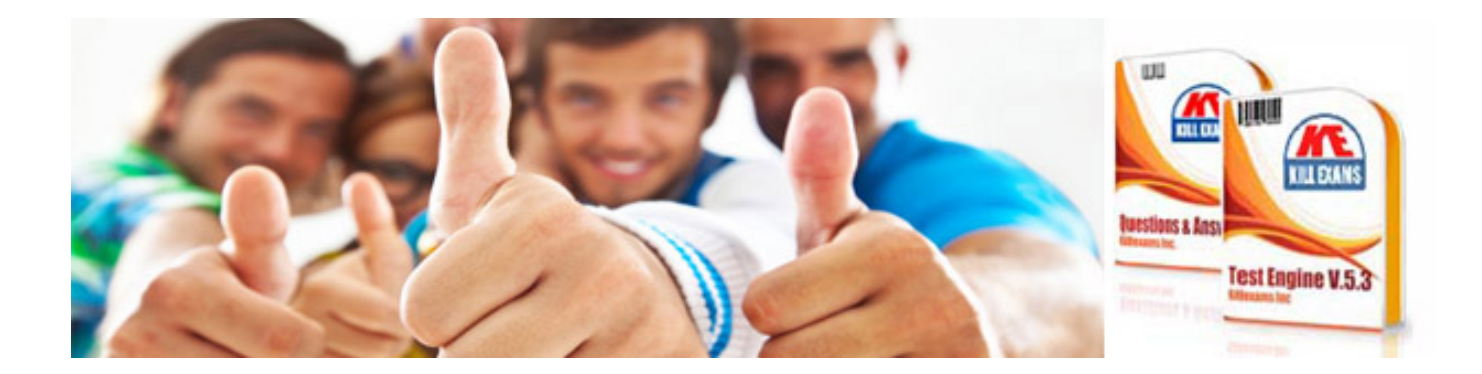

*Kill your exam at First Attempt....Guaranteed!*